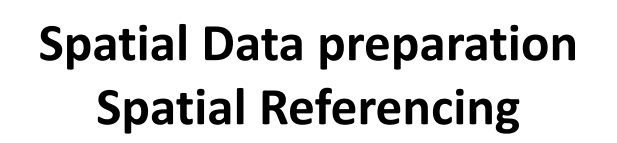

## **Spatial Data preparation**

**Data formats in ArcGis: Shape files**

- •Point shape files
- •Line shape files
- •Polygon shape files
- •Not part of a geodatabase
- •Can be edited in ArcGis

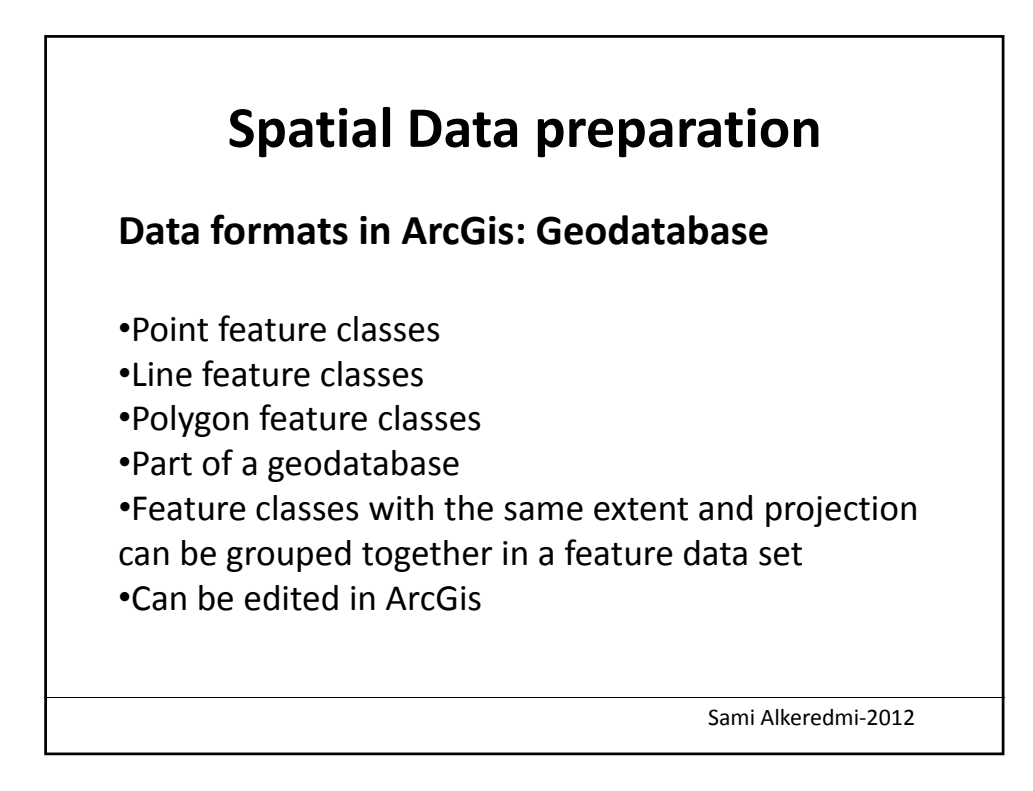

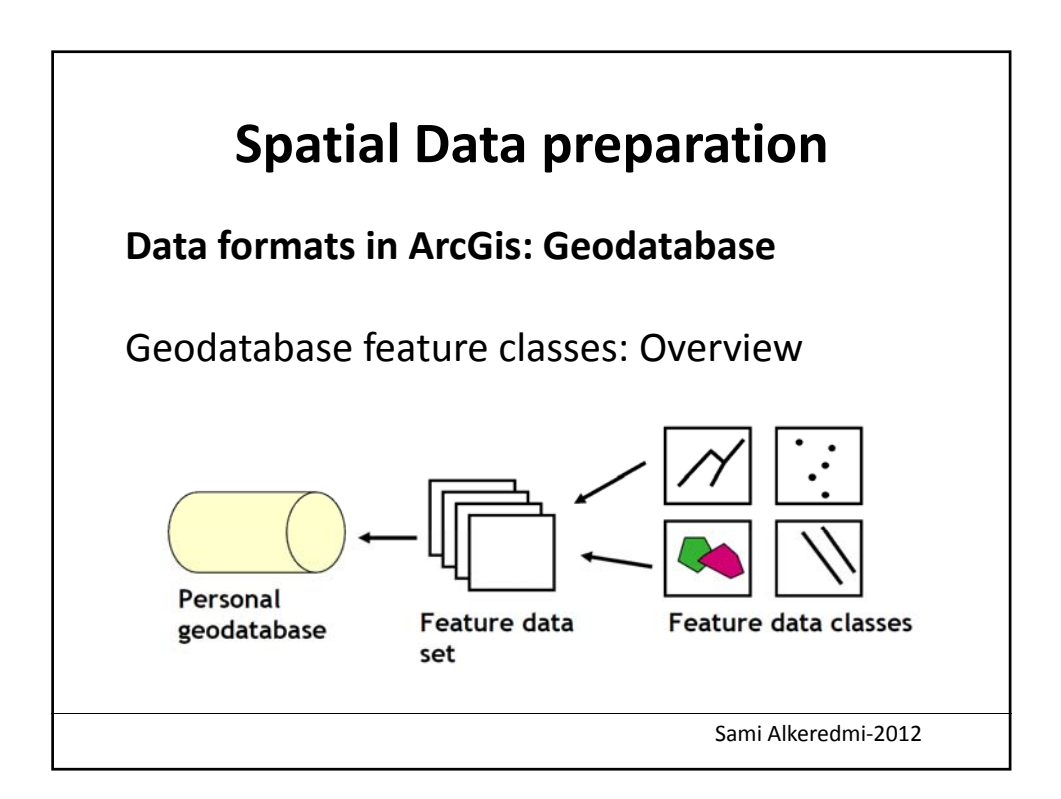

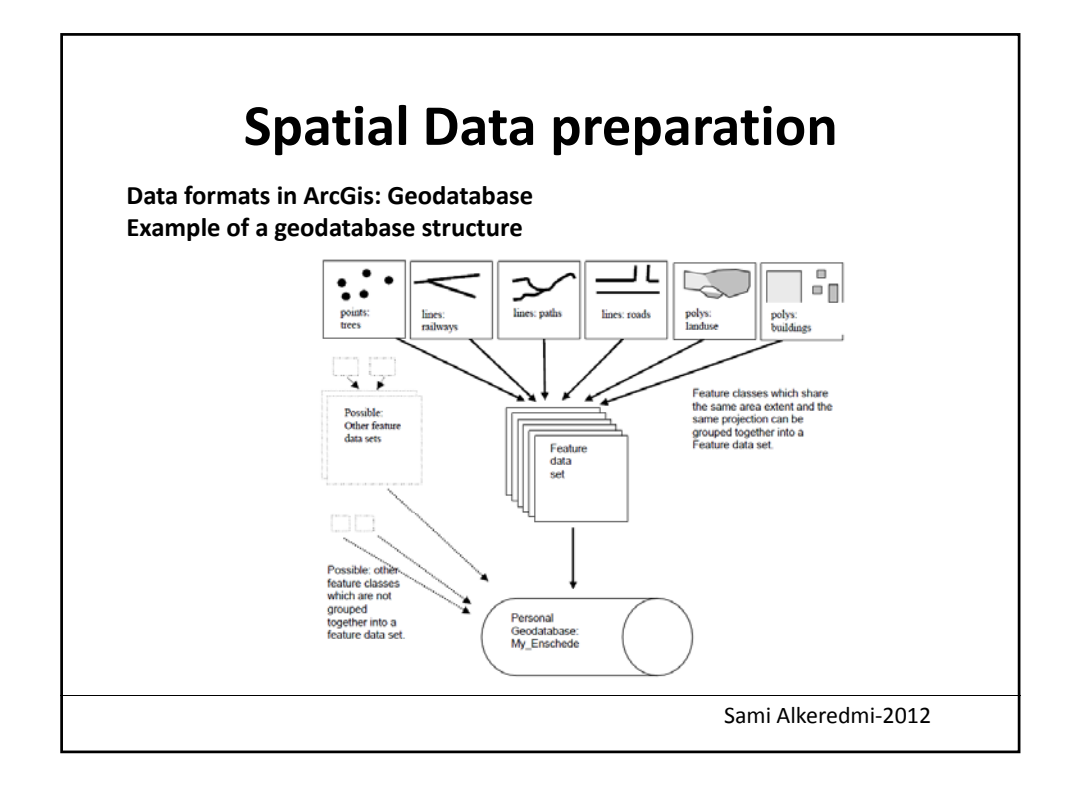

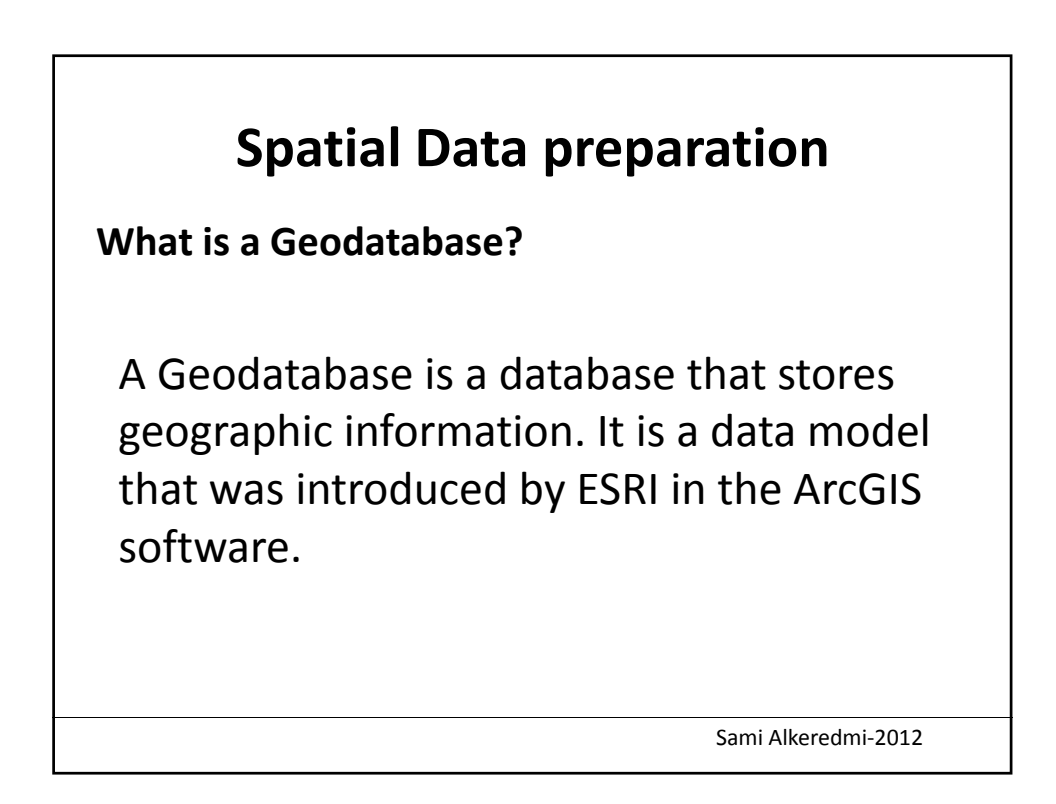

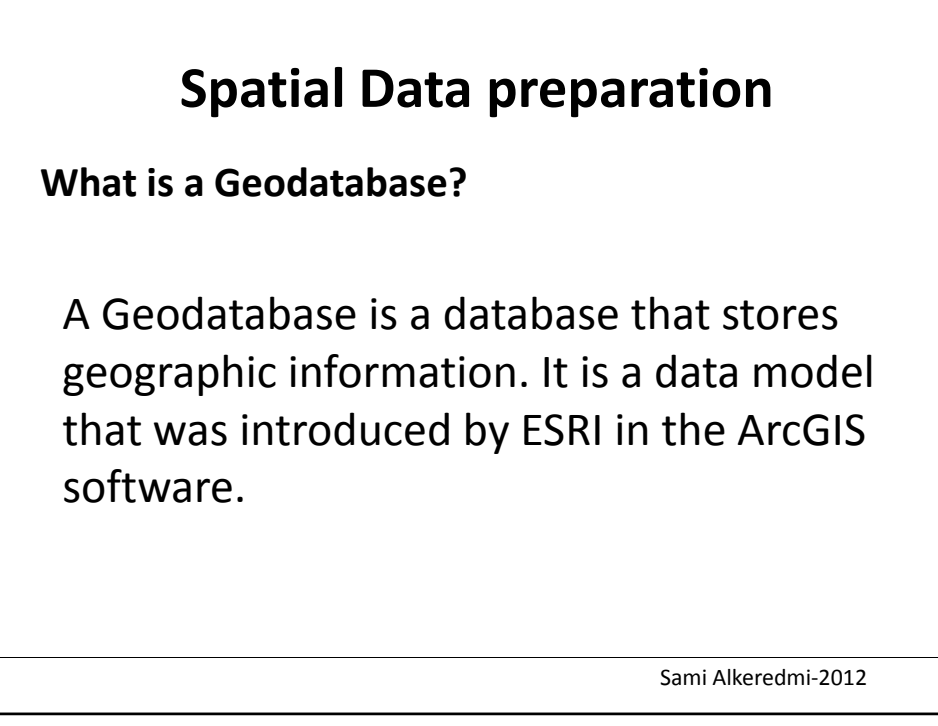

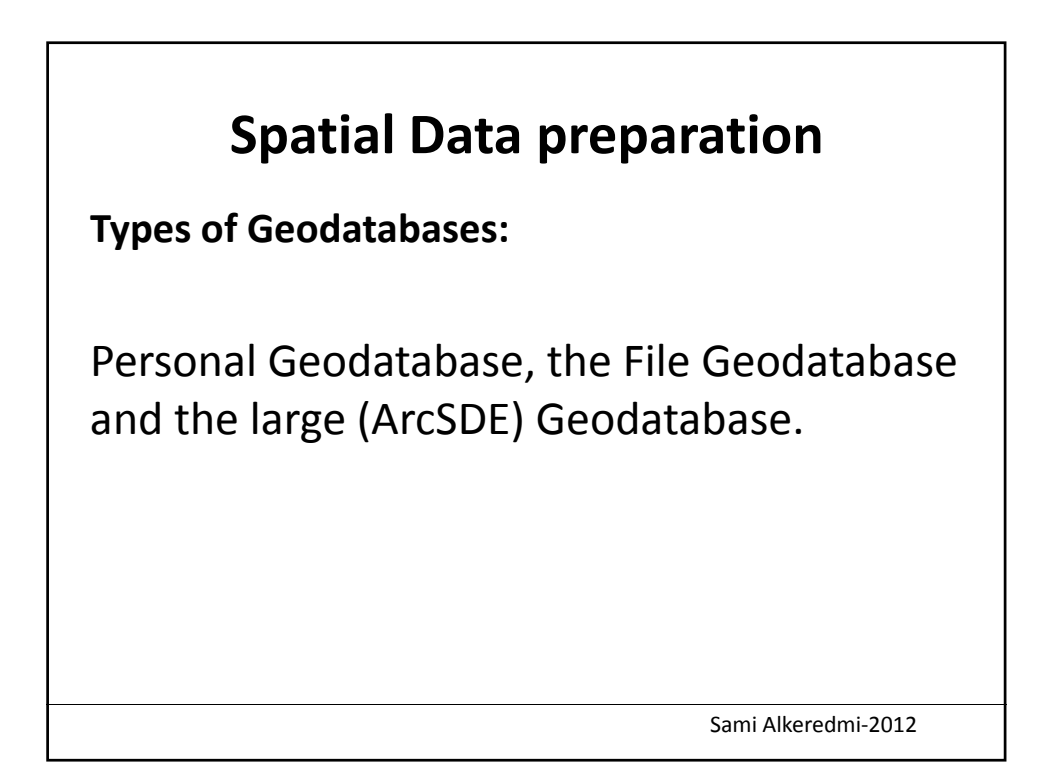

## **Spatial Data preparation**

## **Types of Geodatabases:**

•Personal Geodatabase stores data in MS Access database. Personal Geodatabases can be read by multiple users but only edited by one. Its maximum size is 2GB. A Personal Geodatabase is useful for storing comparatively small data sets.

• The File Database stores data sets a folder of files. File Geodatabases can be used across different users on different platforms.

• The large Geodatabase stores data in a separate Oracle, SQL server, Informix or DB2 database that is connected to ArcGIS via ArcSDE (Spatial data engine).

Sami Alkeredmi‐2012

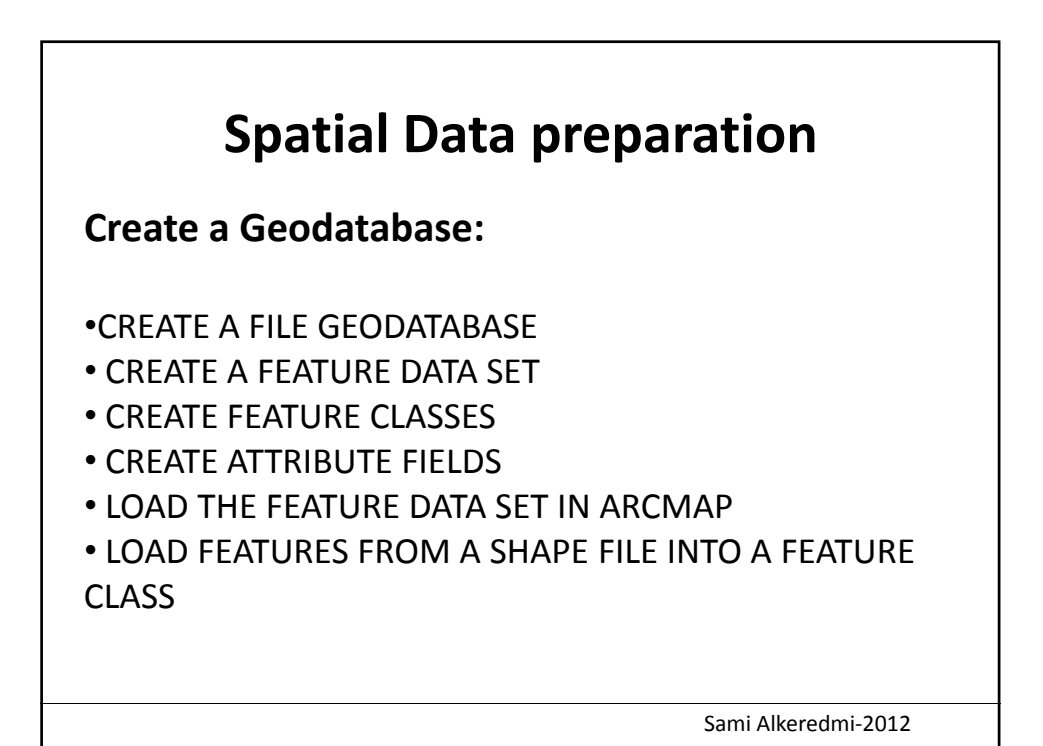

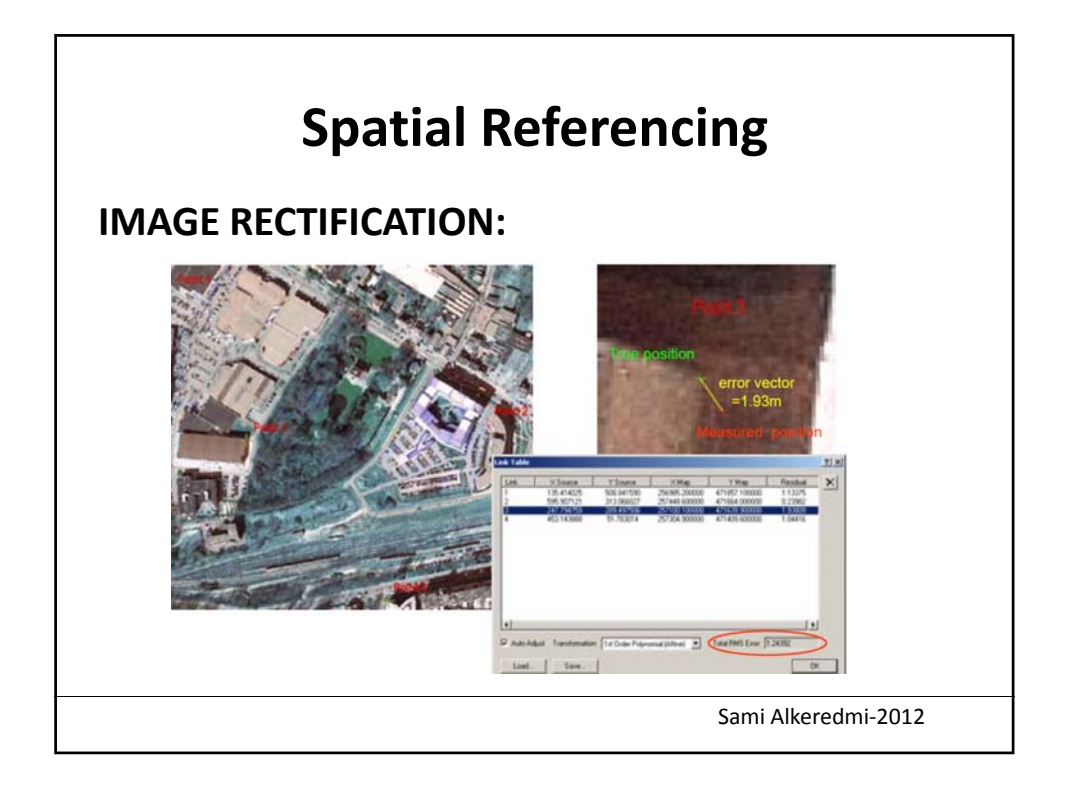

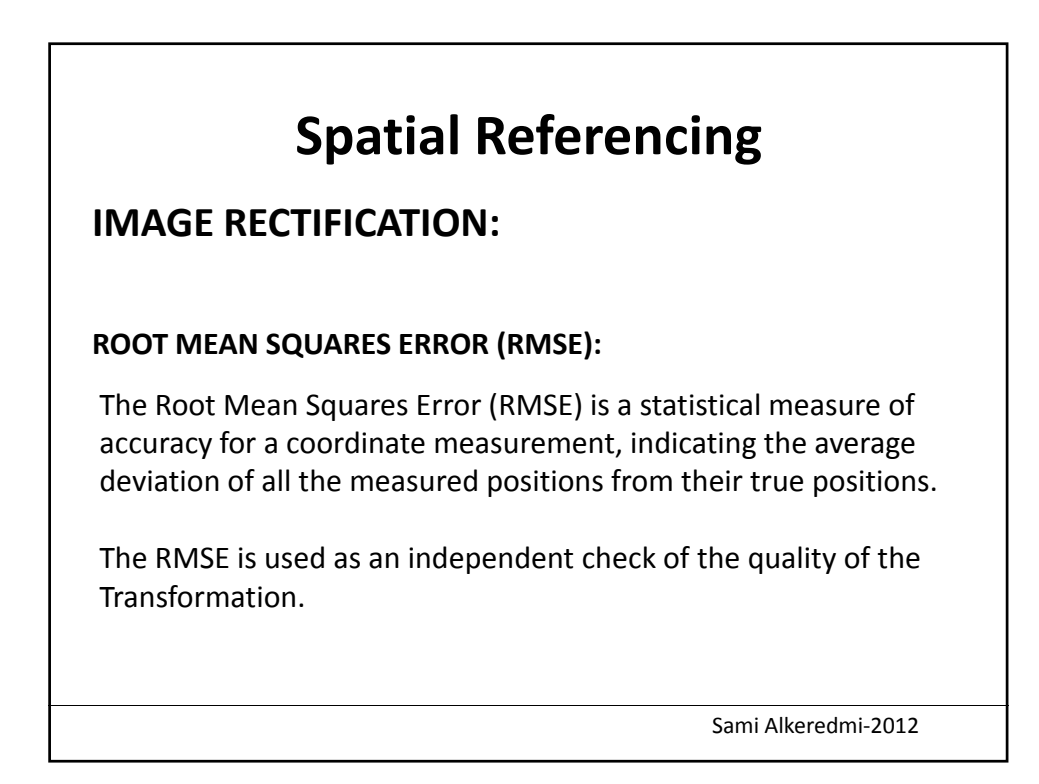

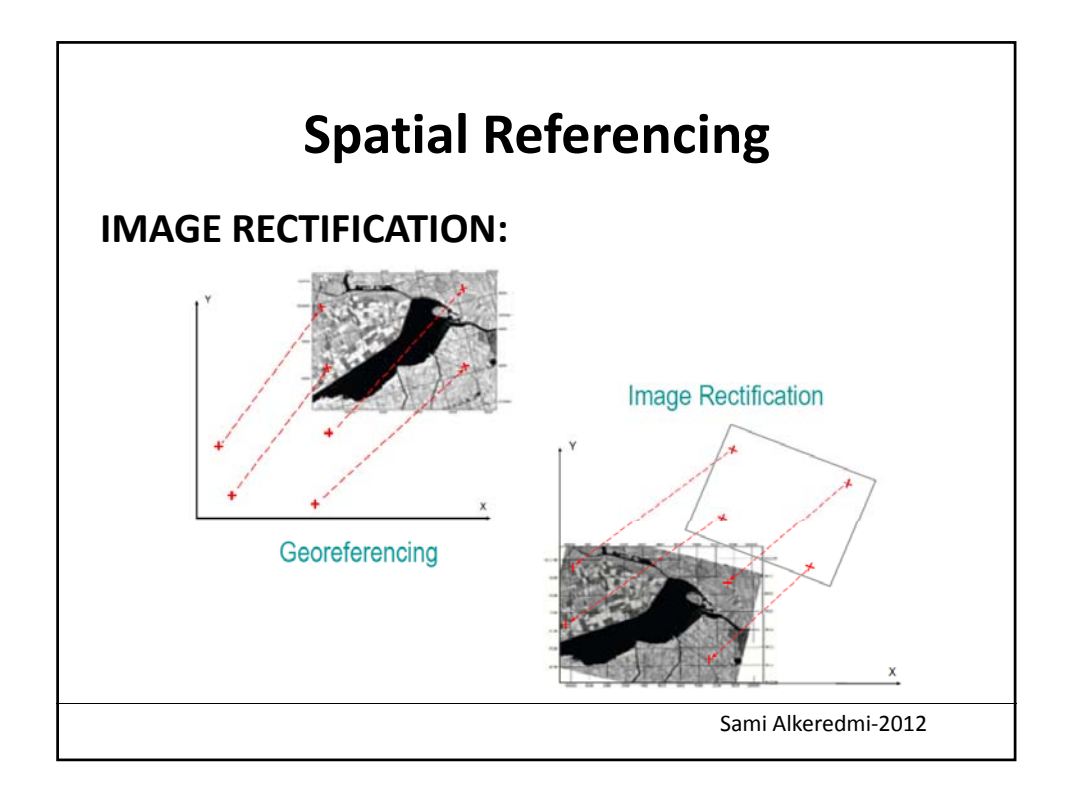